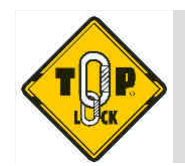

## **ABSORBEUR D'ENERGIE AVEC 2 SANGLES Réf. 71420**

**FICHE TECHNIQUE** 

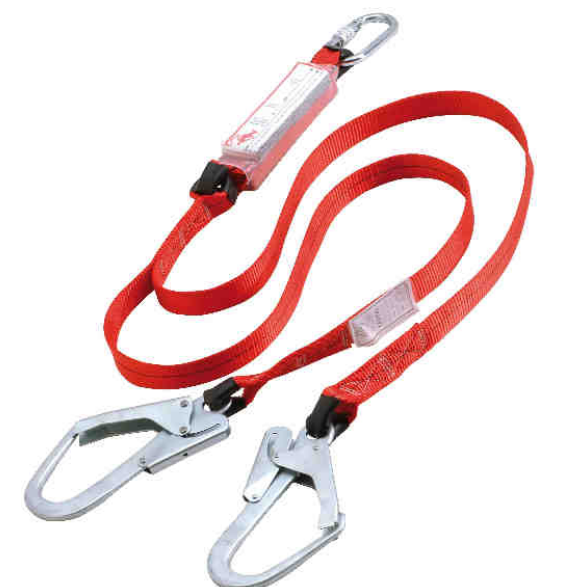

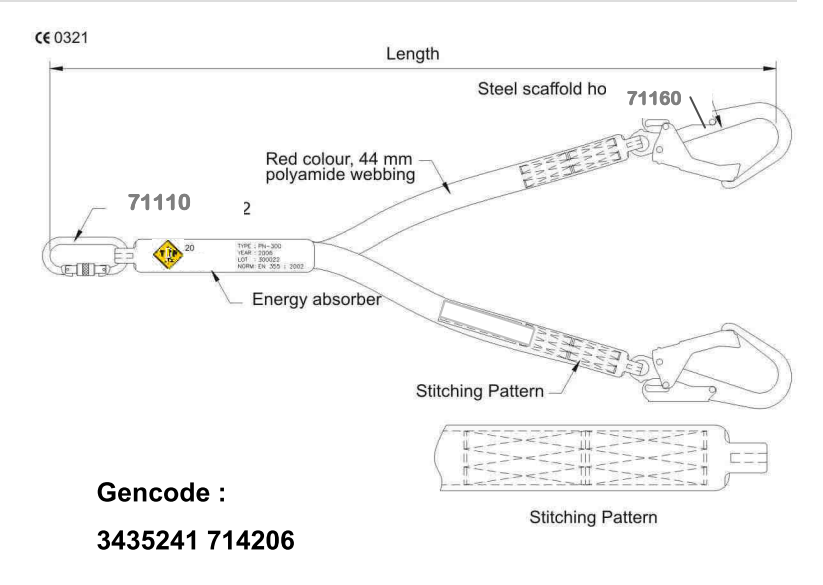

## **DESCRIPTIF GENERAL ET MATIERES**

- Absorbeur d'énergie
- 2 sangles polyamide, largeur 44 mm
- Longueur totale: 1.8m
- Résistance statique : > 15KN
- Tirant d'air nécessaire : 6m
- **AVANTAGES SPECIFIQUES**
- 3 points d'attache

• Livré avec 1 connecteur 71110

et 2 crochets 70160

## PRINCIPAUX DOMAINES D'UTILISATION

• Travaux en hauteur en combinaison avec un système d'arrêt des chutes ou de maintien au travail

• L'attache entre cet absorbeur d'énergie avec sangle et tout autre équipement ou point d'ancrage doit être réalisée à l'aide de connecteurs certifiés conformes à la norme EN 362

- 
- Bâtiment et travaux publics
- · Résistance dynamique : charge maximal 100 Kg

• 3 boucles textiles avec renfort plastique noir

• Résistance à la rupture : minimum 30KN

· Emballage individuel

· Carton de 10 absorbeurs d'énergie

 $\epsilon$ 

## **NORMALISATION**

**CONDITIONNEMENT** 

Cette longe est conforme au modèle de l'équipement de protection individuelle ayant fait l'objet de

L'attestation CE de type 4302 Issue 1 Extension 1

Délivrée par SATRA (organisme nº 0321)

EN 355:2002

**EUROPROTECTION** - 420, rue de la Dombes - 01700 MIRIBEL - FRANCE

• Poids: 1800  $q (+/-10\%)$ 

- 
-